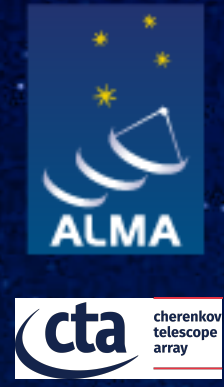

# ALMA Common Software Basic Track

A walk through ACS functionality

I. Oya, CTAO gGmbH

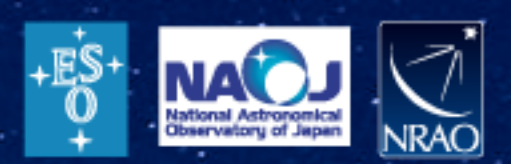

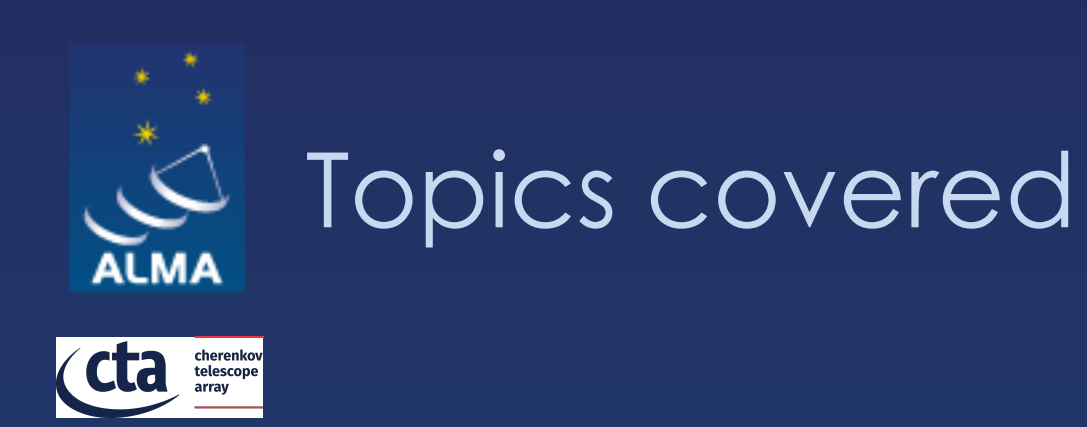

# ◆ ACS services ² ACS generic GUIs and clients

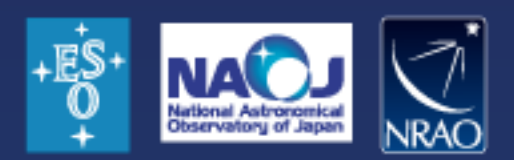

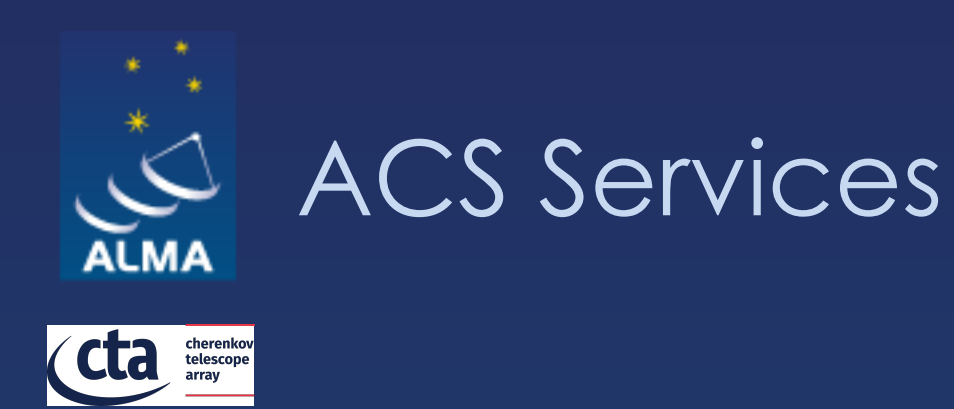

² Every application needs a set of **core** integration infrastructure services, like for instance:  $\diamond$  messaging (request/response and publish/subscribe)  $\Diamond$  logging  $\Diamond$  error management  $\Leftrightarrow$  alarms  $\diamond$  configuration data  $\diamond$  In ACS these services have been identified as essential for the application domain  $\diamond$  These have been implemented mostly on top of standard CORBA Services ² DDS/zeroMQ/other implementations or studies to replace at some point CORBA for some of them  $\diamond$  The ACS work consists in wrapping the implementation to simplify their usage by the application developers

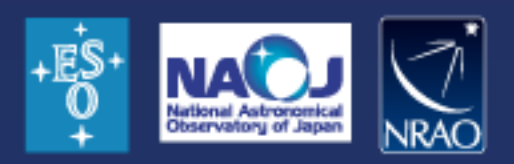

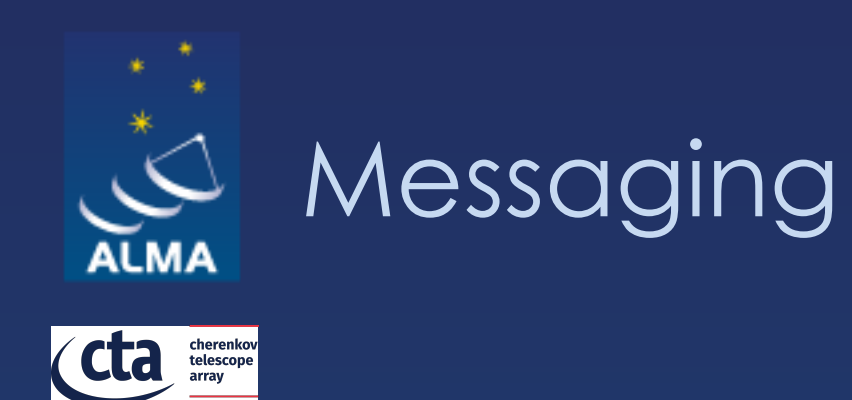

 $\diamondsuit$  Enables the communication between system components  $\diamondsuit$  Supports both request-response and publish-subscribe message patterns  $\diamond$  anonymous publish/subscribe data transfer is seen more and more as a key need for the messaging system

 $\div$  In ACS: **↓ CORBA messaging provides request-response**  $\diamondsuit$  CORBA Notify Service provides publish-subscribe  $\diamondsuit$  New technologies may replace the Notify Service, offering some advantages  $\diamond$  DDS implementation exists, zeroMQ/other studies

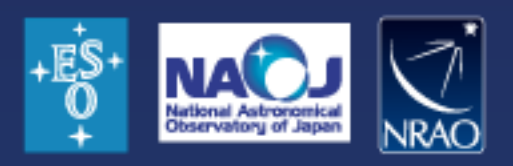

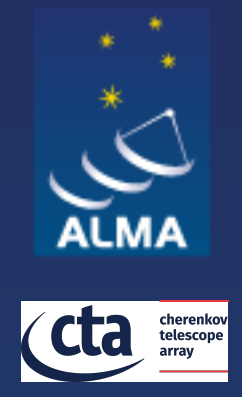

## ACS Command Center: starting/stopping ACS

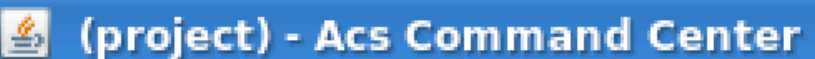

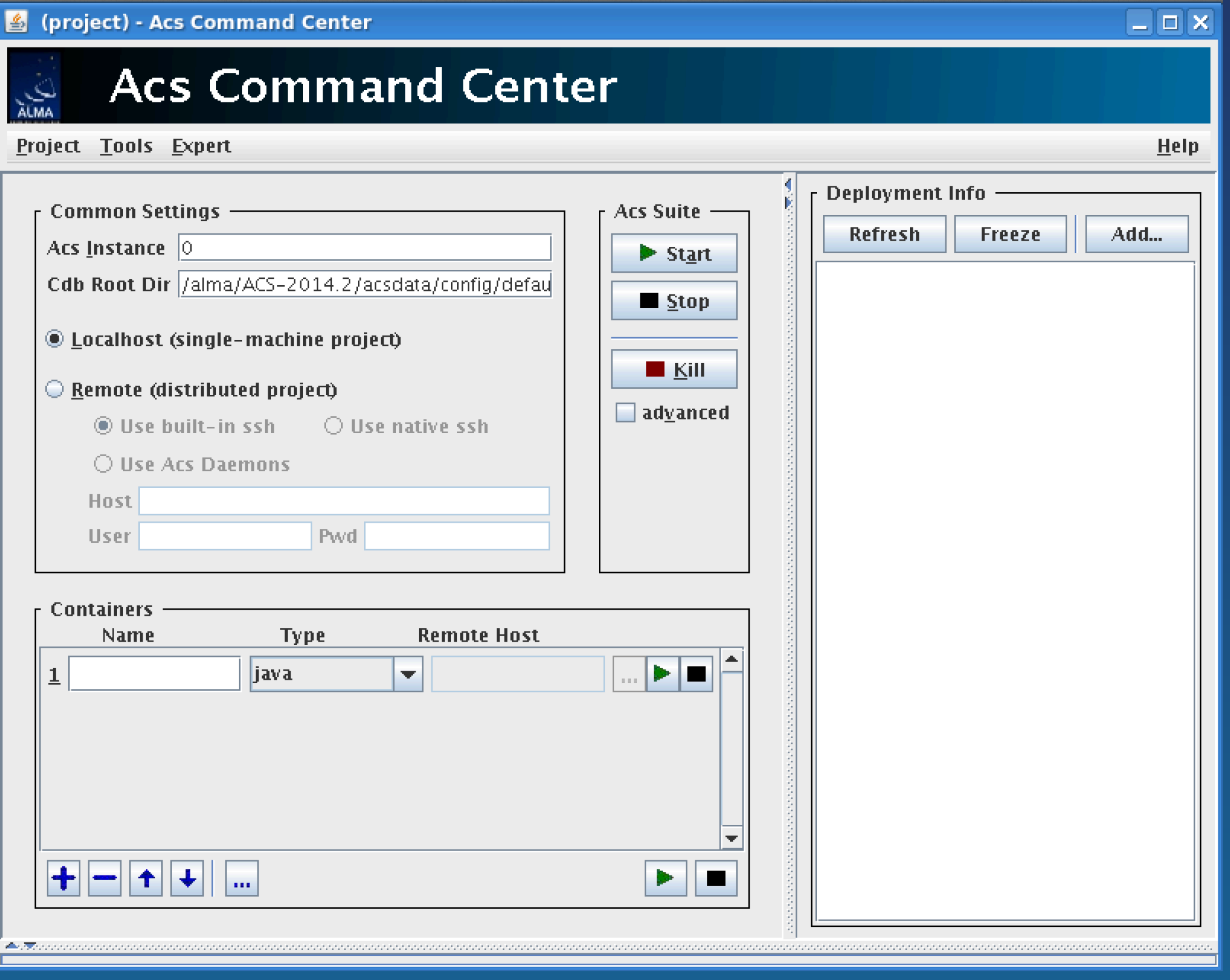

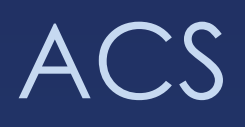

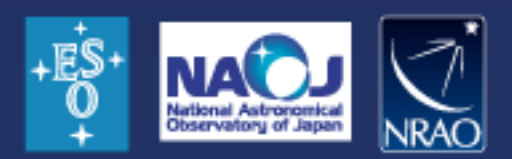

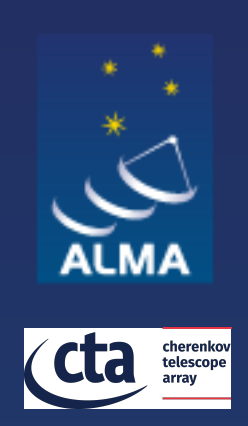

### \* A typical ACS Session

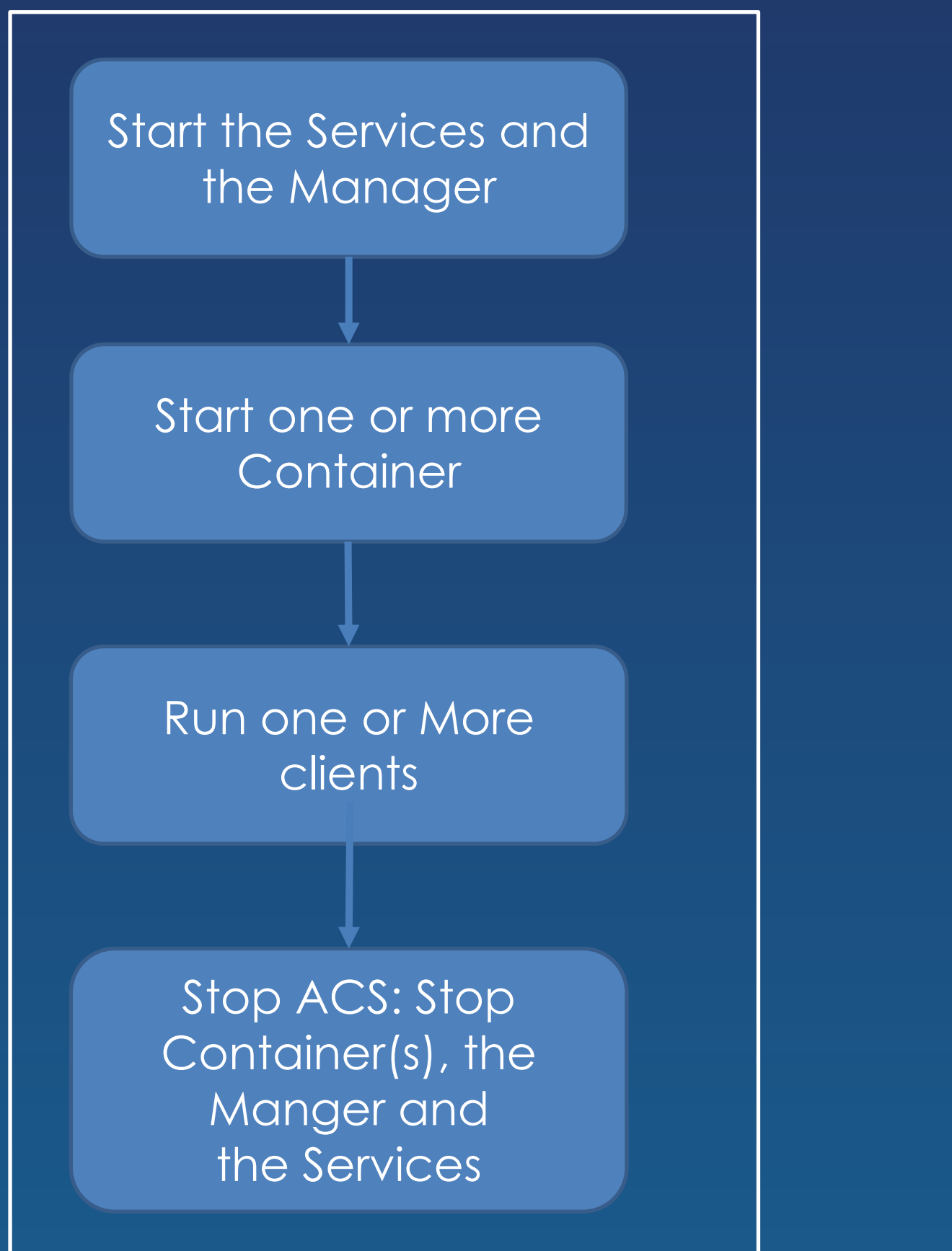

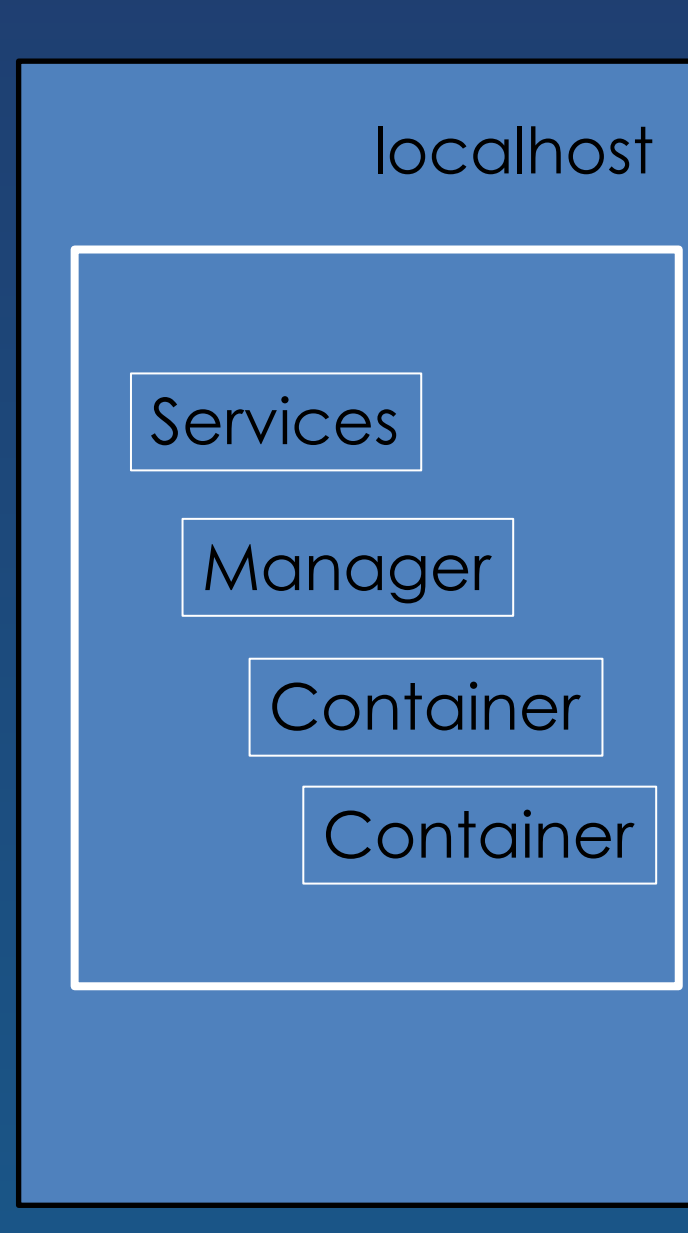

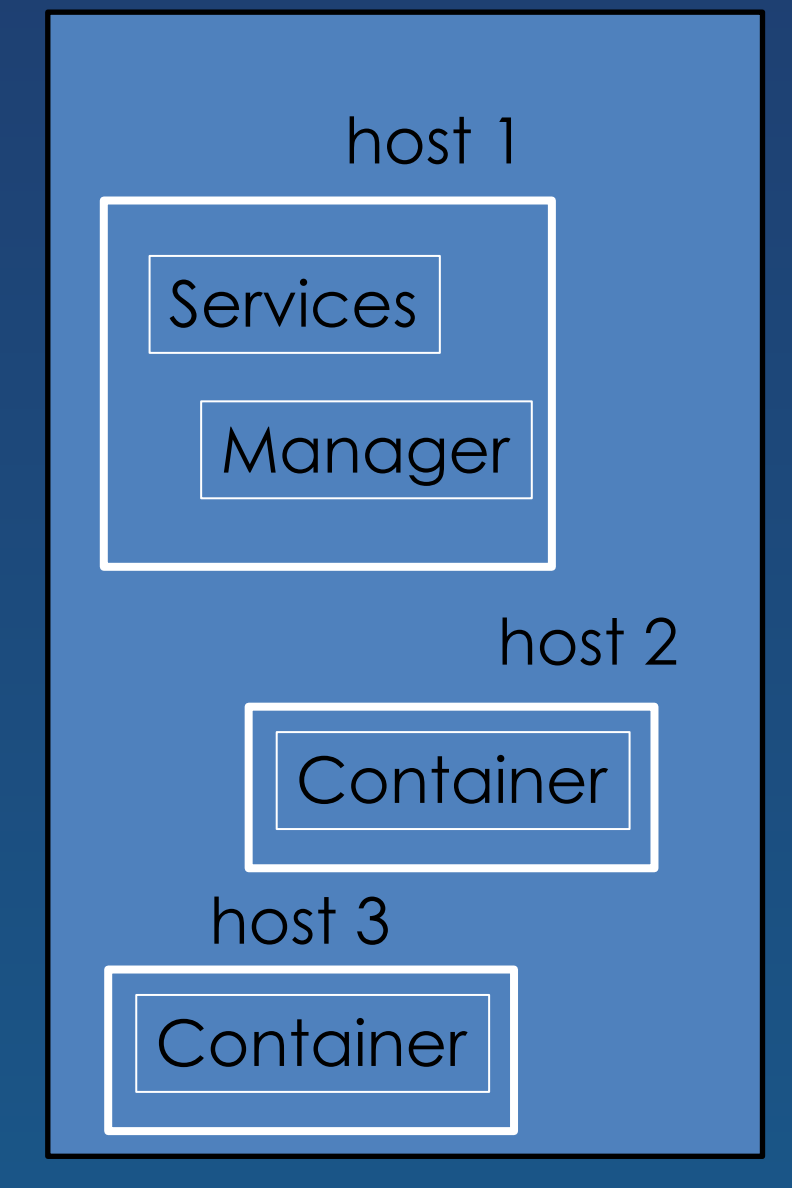

Complex deployment scenario

Simple deployment scenario

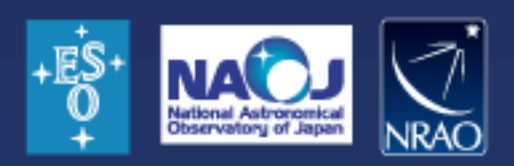

### Typical ACS session

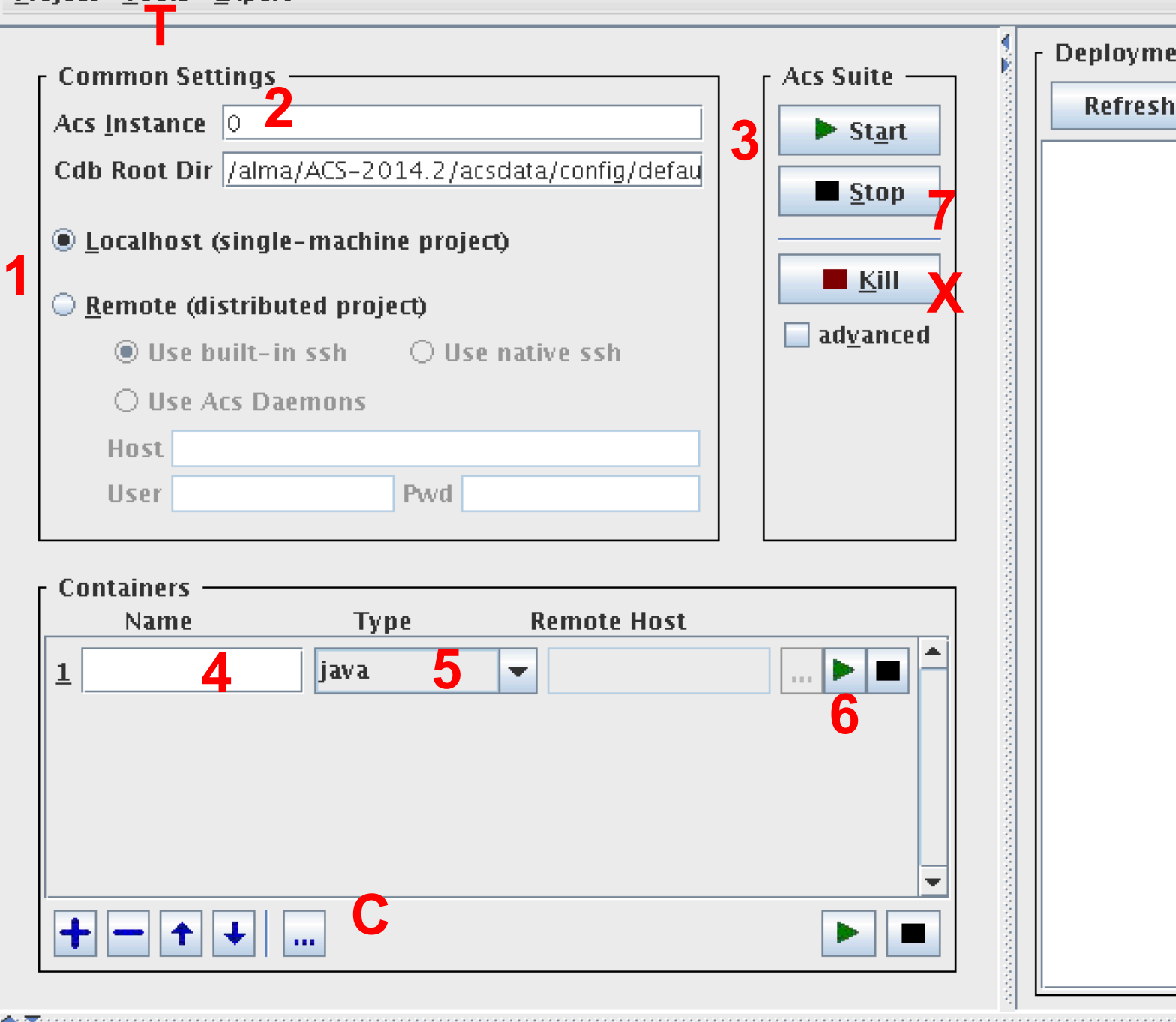

### Based on the description Marcus Schilling, that als

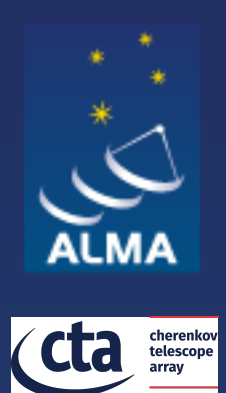

### Generic client: object explorer

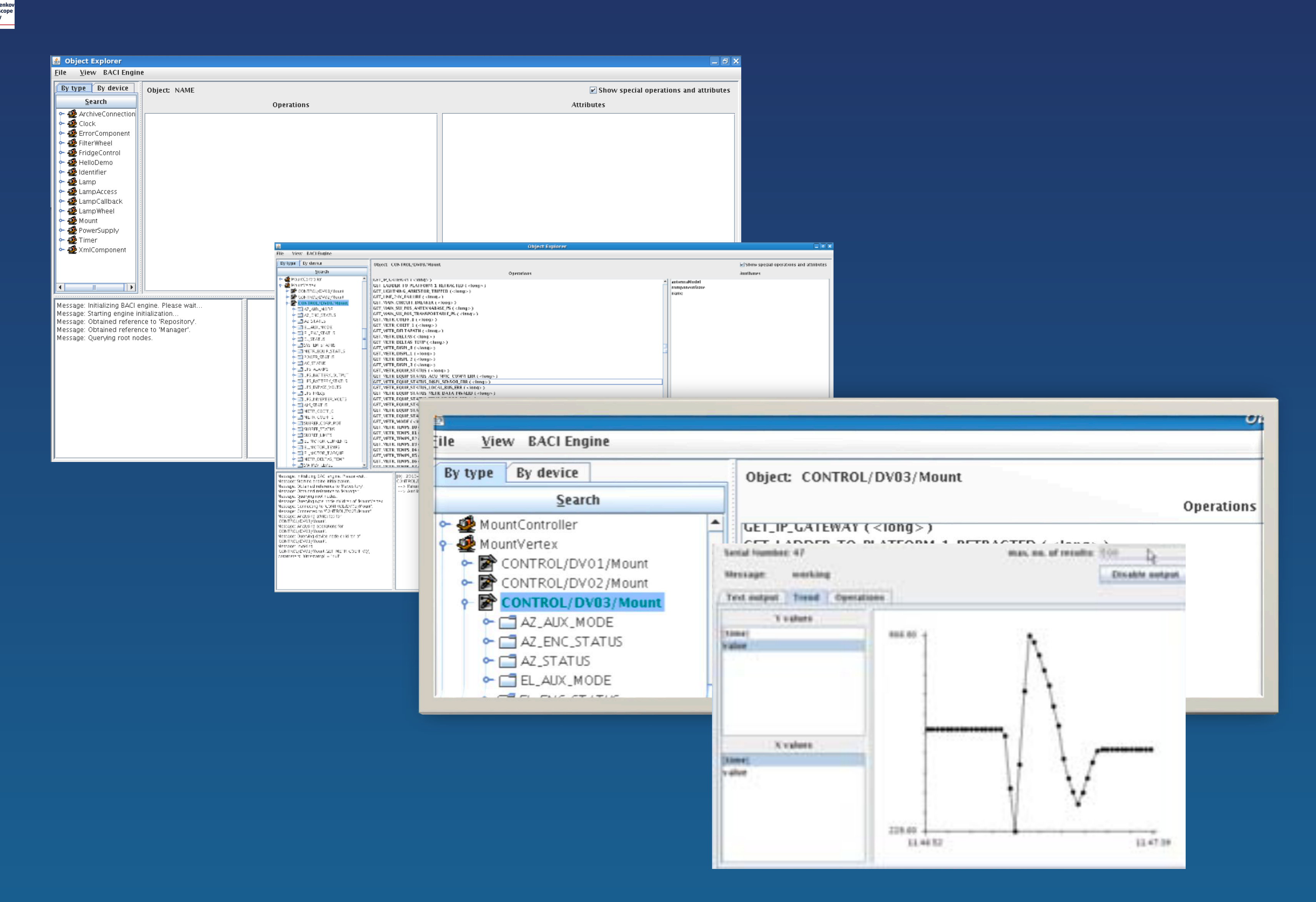

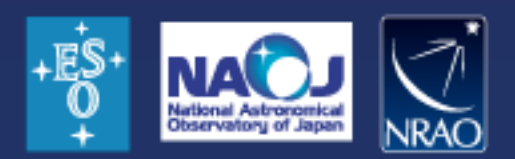

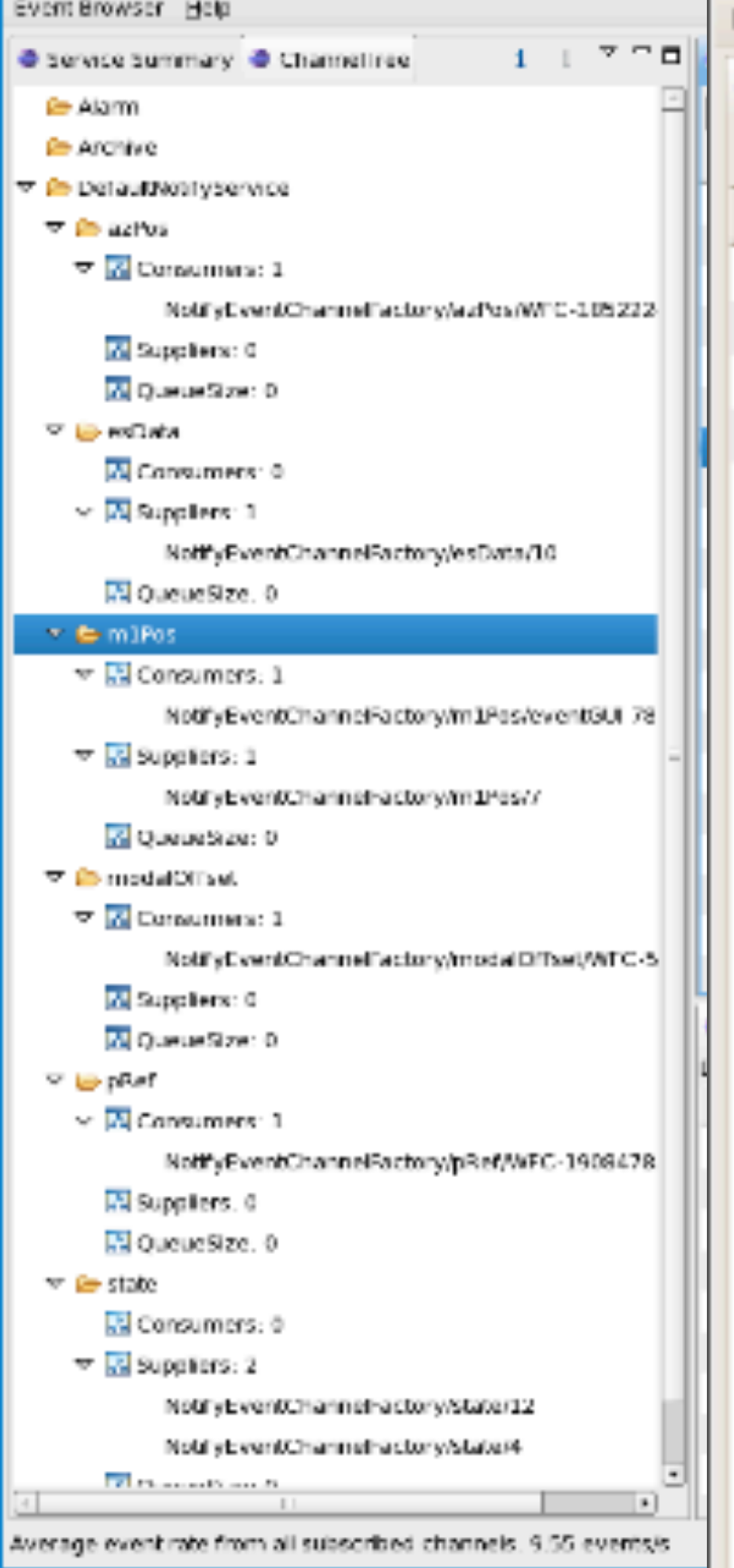

Event Browser Service Summary ChannelTr i Service #cons #suppliers Alarm o 0 Ü  $\mathbf 1$ Logging 5 10 Notification Property Archivii 0  $\mathbf 1$ 

### Further details here

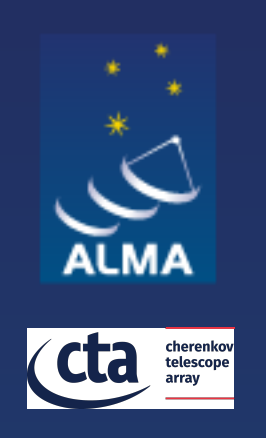

### Logging system

- $\diamond$  Logging is fundamental for the operation of distributed systems, in order to understand and keep track of what happens between concurrent components  $\diamondsuit$  Logging is used to publish any kind of status and
- diagnostic information for interested clients and for **archival**
- $\diamond$  The current implementation of ACS is based on the Notification Service
	- $\diamond$  Replacement to use newer technologies may come (DDS, zeroMQ, …)

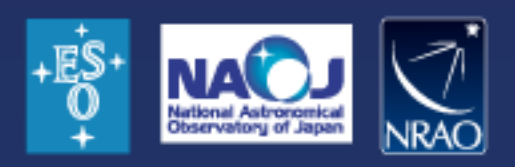

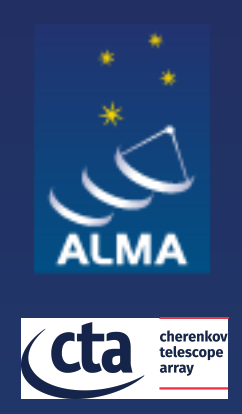

## Logging tools: jlog logging client

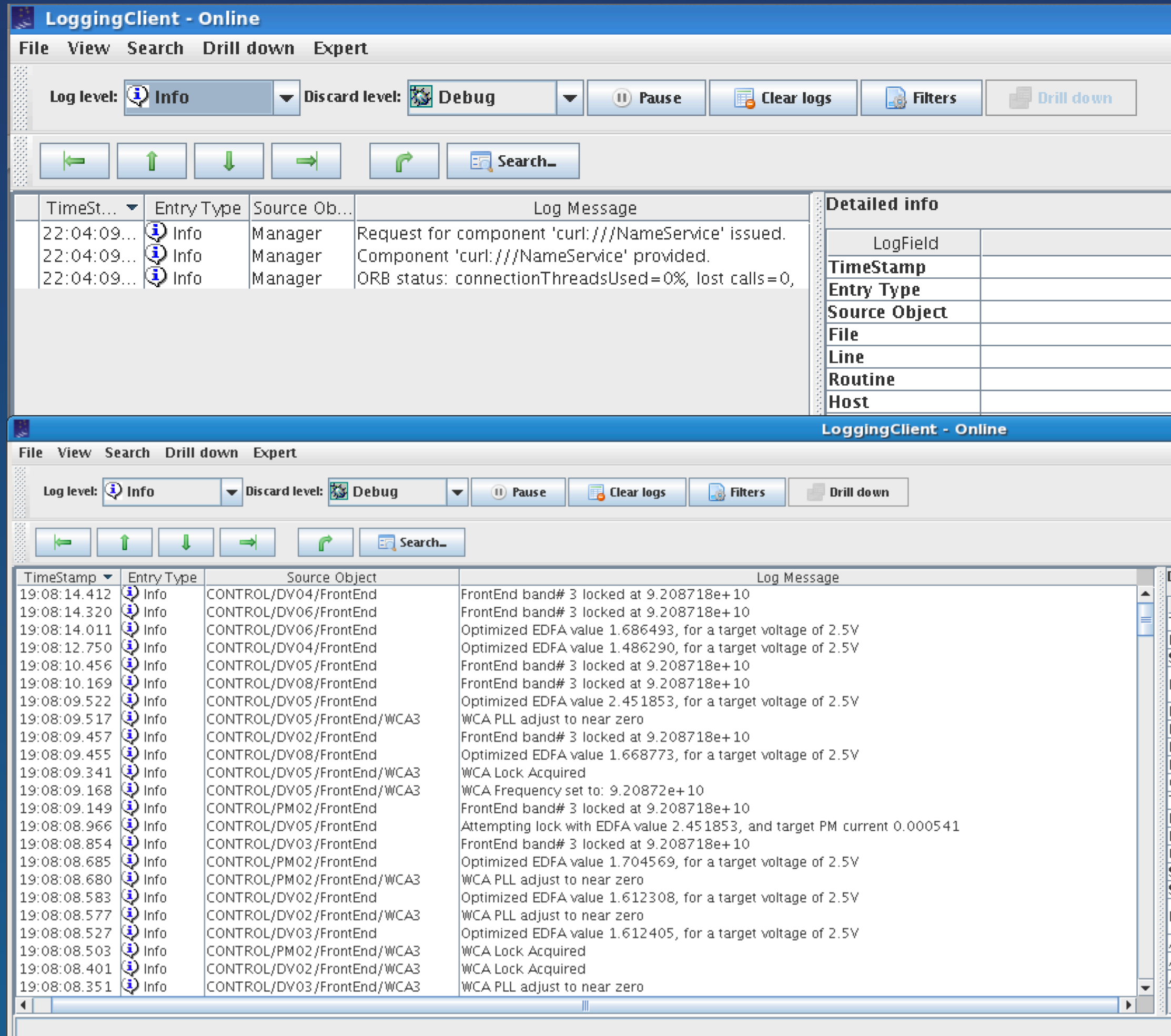

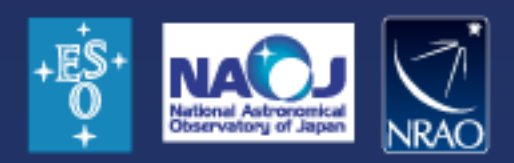

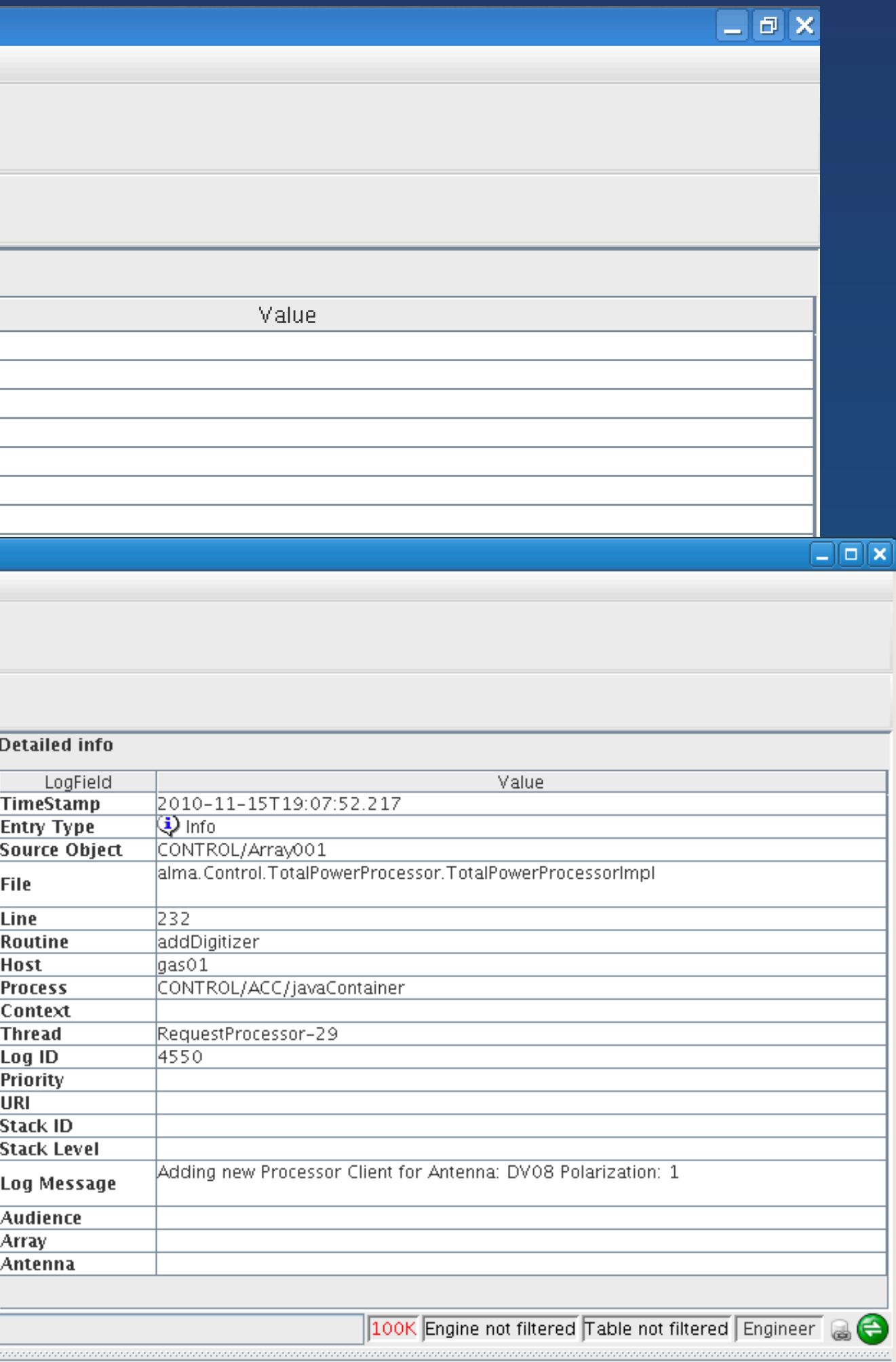

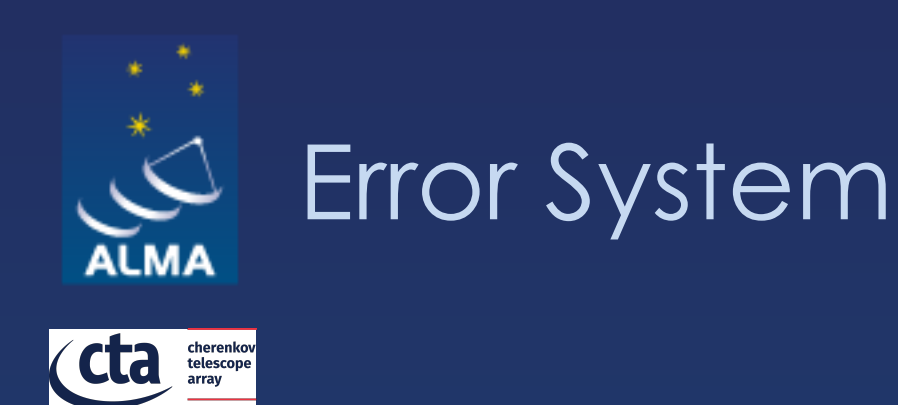

- $\diamond$  Provides a unified way of dealing with errors/exceptions through the system
- $\Diamond$  CORBA supports "distributed" exceptions
- $\diamond$  The ACS Error System provides additionally the following features:
	- $\Leftrightarrow$  Error format standardisation
	- $\Leftrightarrow$  Error handling design patterns
	- $\Leftrightarrow$  Error trace
	- $\diamond$  Error logging
	- $\diamond$  Synchronous and asynchronous error handling
	- $\Leftrightarrow$  Error browsing and definition tools

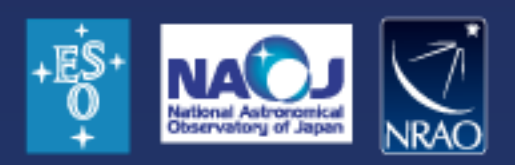

 $\Leftrightarrow$  Range from severe a  $\Diamond$  Provides  $\Diamond$  FS collection, analys archiving  $\triangle$  FS reduction  $\Diamond$  Dedicated alarm co  $\Diamond$  The ACS alarm system is system out of the box

 $F_{\rm eff}$  fault states (FS) fault states (FS) fault states (FS) fault states (FS) fault states (FS) fault states (FS) fault states (FS) fault states (FS) fault states (FS) fault states (FS) fault states (FS) fault states (

 $\Leftrightarrow$  Alma using the "Integrat System (A. Caproni)to pr capabilities – CTA intend well.

https://integratedalarmsyst group.github.io/

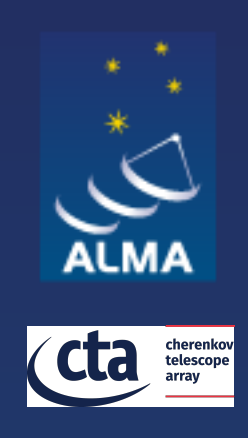

# Alarm System Console

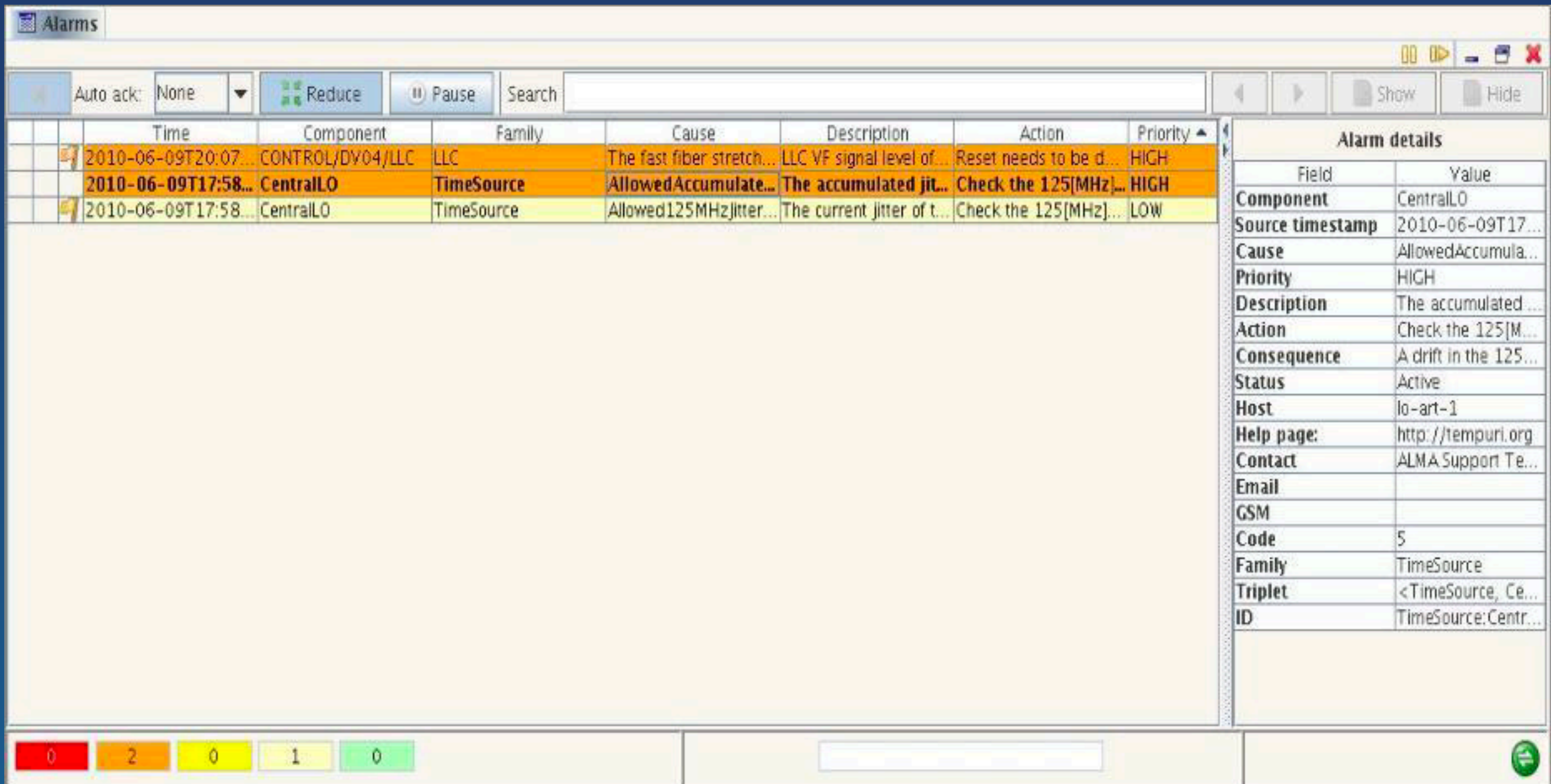

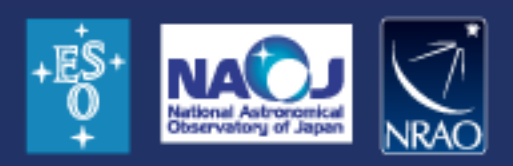

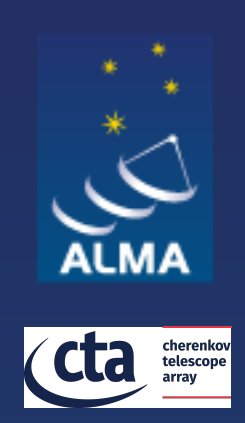

 $\diamond$  The ACS Configuration Database (CDB) addresses: defining, accessing and maintaining the configuration of a system  $\diamond$  For each component in the system, there might be a set of static (or quasi-static) configuration parameters that have to be configured in a persistent store and read when the component is started up or re-initialized.  $\diamond$  This includes the "deployment structure" of the system, i.e., which statically deployed Components are part of the system and their inter-relationships

 $\diamond$  This information is used by the component/container infrastructure in runtime

 $\diamond$  See presentation of Tomás: Software deployment: Configuration Database and GIT

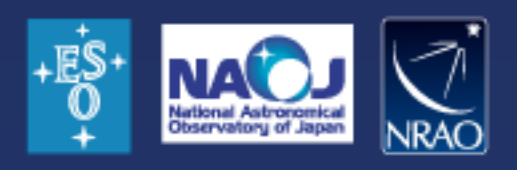

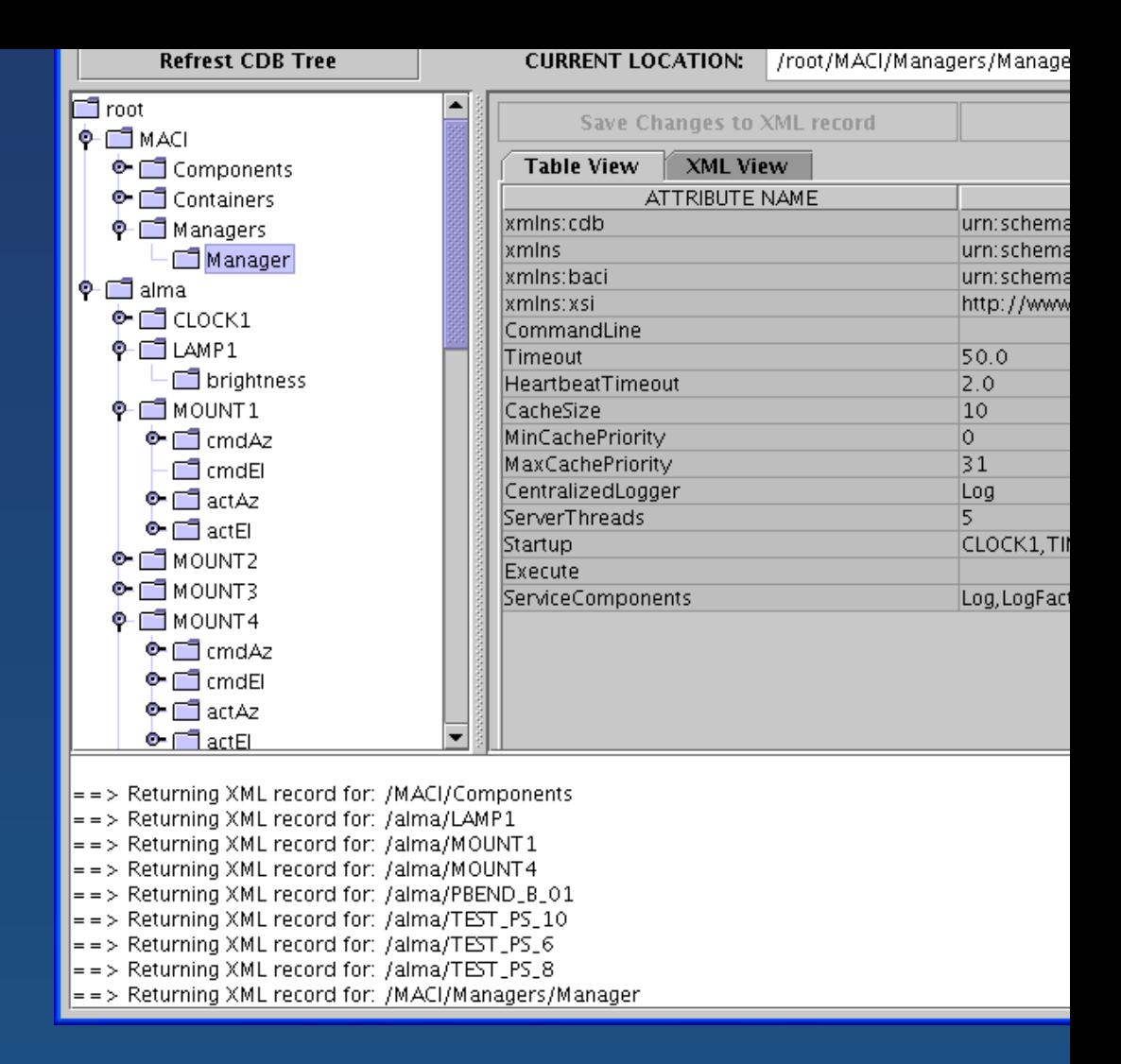

### See here for further details: Link

### $\ddots$   $\ddots$   $\ddots$   $\ddots$  sustained  $\ddots$  is the definition frequency of  $\ddots$  $\diamondsuit$  Optimized data transpo  $\diamond$  Simultaneous sampling **↑ Plotting GUI**

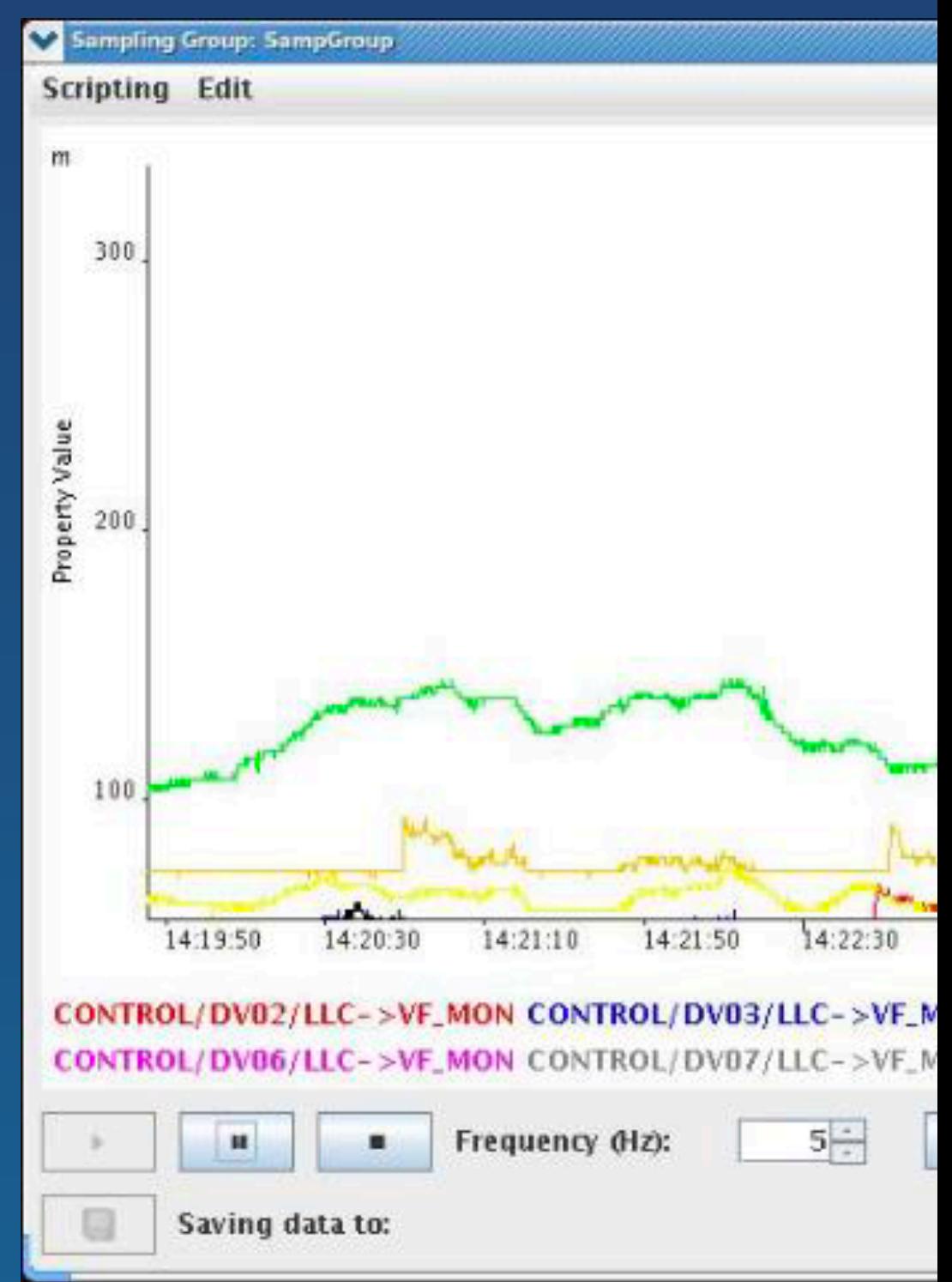

### More details here: Link

² The component simulator is based on the CDB and Python  $\Diamond$  Useful in ALMA early stag  $\Leftrightarrow$  Further details: Link

### Questions?

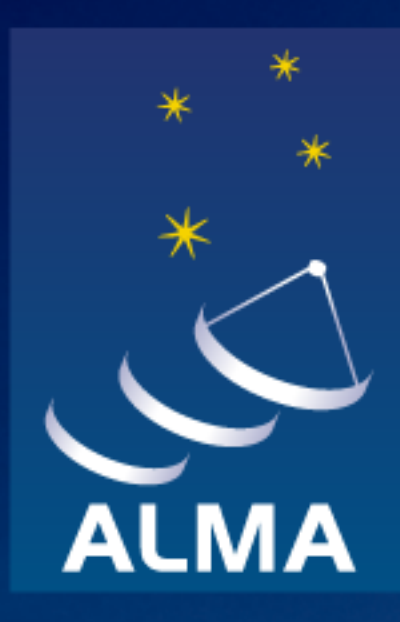

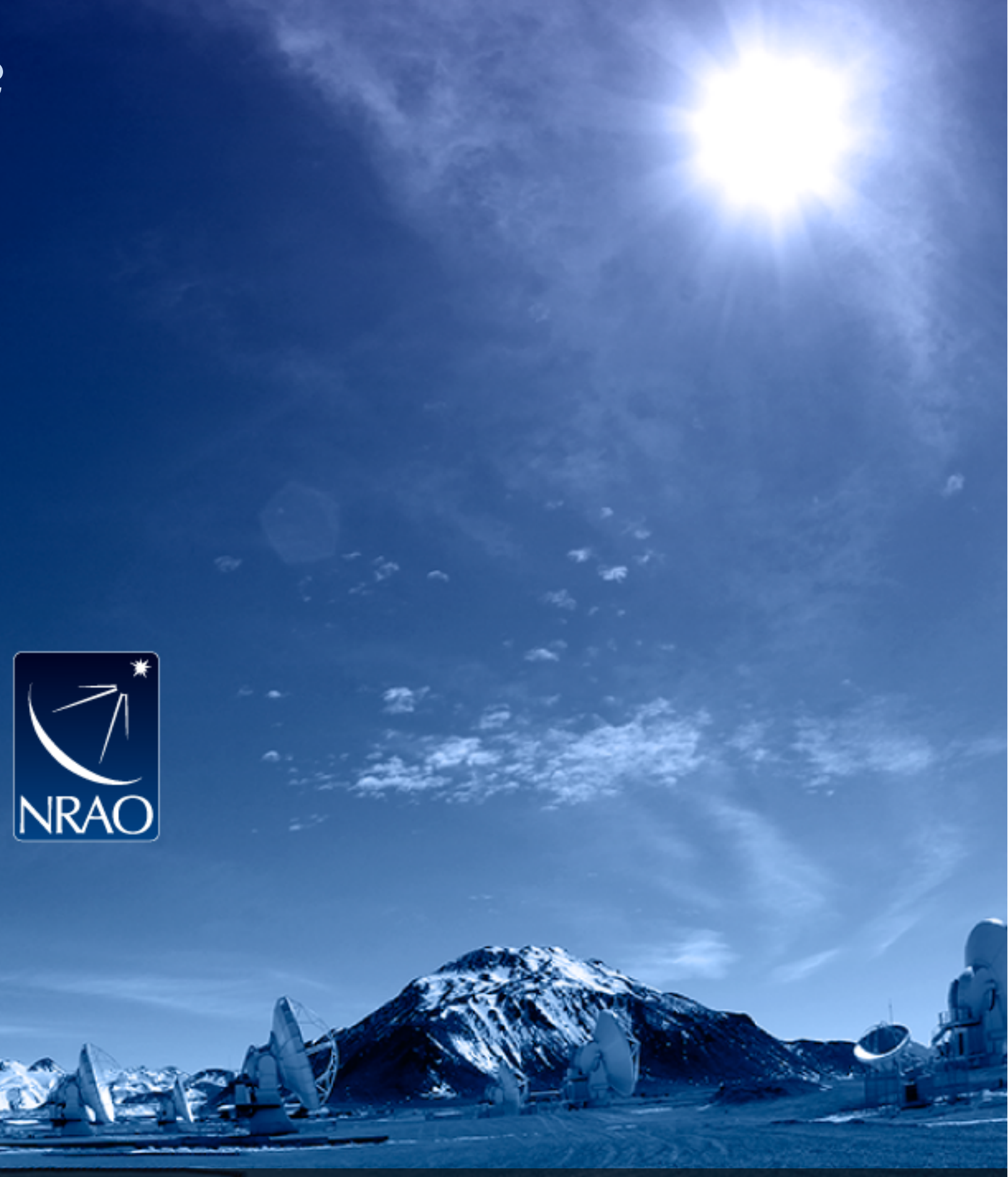

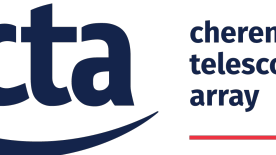

**National Astronomical** Observatory of Japan

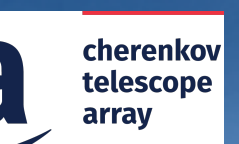

### **Acknowledgements**

ACS presentations were originally developed by the ALMA Common Software development team and has been used in many instances of training courses since 2004. Main contributors are (listed in alphabetical order): Jorge Avarias, Alessandro Caproni, Gianluca Chiozzi, Jorge Ibsen, Thomas Jürgens, Matias Mora, Joseph Schwarz, Heiko Sommer.

The Atacama Large Millimeter/submillimeter Array (ALMA), an international astronomy facility, is a partnership of Europe, North America and East Asia in cooperation with the Republic of Chile. ALMA is funded in Europe by the European Organization for Astronomical Research in the Southern Hemisphere (ESO), in North America by the U.S. National Science Foundation (NSF) in cooperation with the National Research Council of Canada (NRC) and the National Science Council of Taiwan (NSC) and in East Asia by the National Institutes of Natural Sciences (NINS) of Japan in cooperation with the Academia Sinica (AS) in Taiwan. ALMA construction and operations are led on behalf of Europe by ESO, on behalf of North America by the National Radio Astronomy Observatory (NRAO), which is managed by Associated Universities, Inc. (AUI) and on behalf of East Asia by the National Astronomical Observatory of Japan (NAOJ). The Joint ALMA Observatory (JAO) provides the unified leadership and management of the construction, commissioning and operation of ALMA.